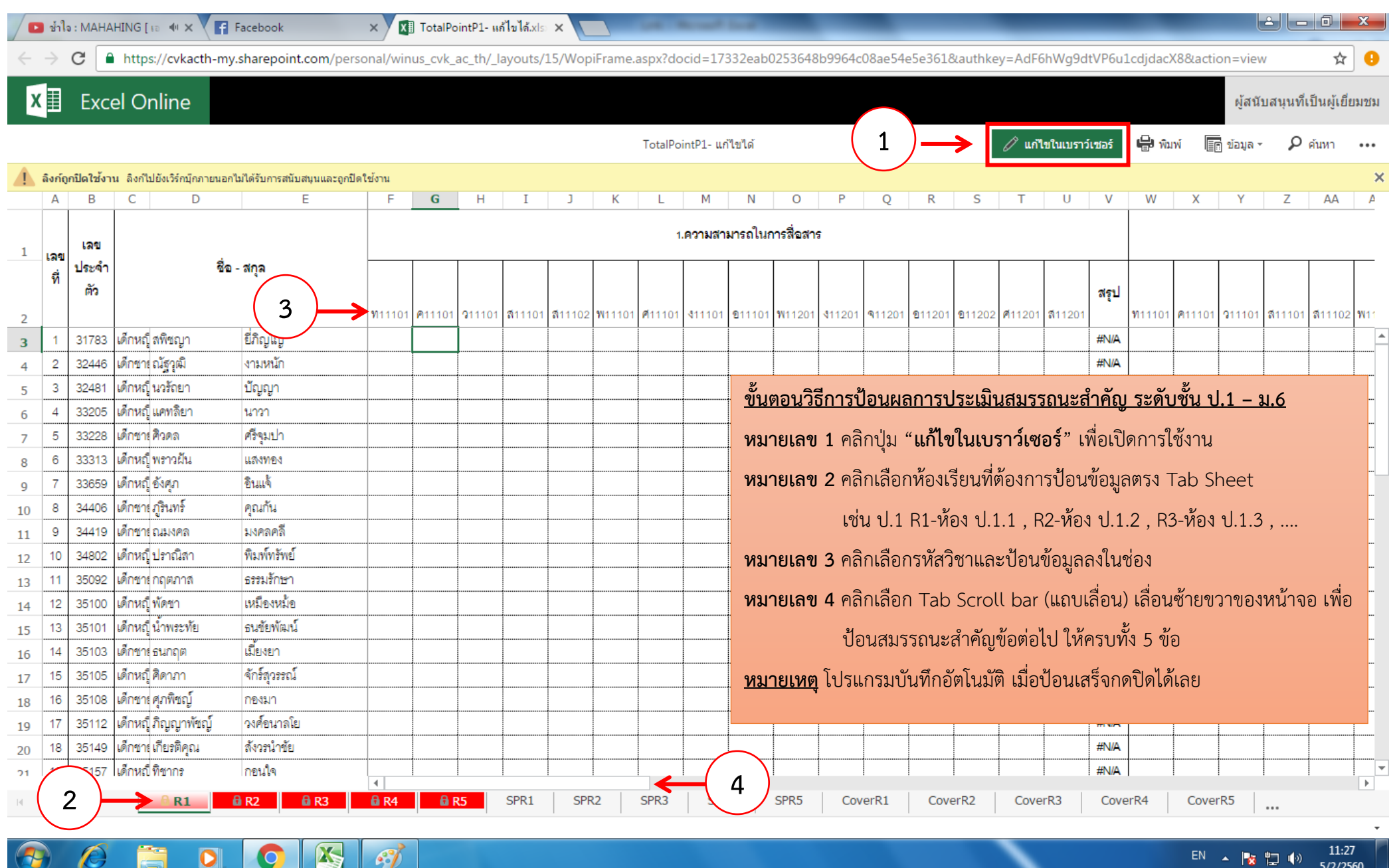

11:27 EN A 陵物(4) 5/2/2560